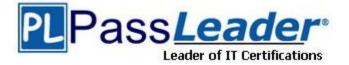

Vendor: Apple

Exam Code: 9L0-412

Exam Name: Mac OS X Support Essentials 10.8 Exam

Version: DEMO

#### **QUESTION 1**

A new 5 MB file was backed up by Time Machine yesterday. Today the file was edited, and has grown to 6 MB. It is about to be backed up by Time Machine again. How does Time Machine perform this backup?

- A. Time Machine copies the 6 MB file to the backup drive, and deletes the original backup copy of the file from the backup drive.
- B. Time Machine copies the 6 MB file to the backup drive, and keeps both the new backup file and the original backup file on the backup drive.
- C. Time Machine identifies the 1 MB of file changes, copies those changes to a new file on the backup drive, and keeps both the new backup file and the original backup file.
- D. Time Machine identifies the 1 MB of file changes, copies those changes to a new file on the backup drive, then creates a 500 KB parity file, and keeps all three files: the two new files representing the 1 MB of file changes, and the original backup file.

Answer: C

#### **QUESTION 2**

Review the screenshot of part of a Network Utility window, and then answer the question below.

|                                                                | nainserver.prete | endco.com | (ex. 10.0.2.1 or w | ww.example.com) |       |
|----------------------------------------------------------------|------------------|-----------|--------------------|-----------------|-------|
|                                                                |                  |           |                    |                 | Looku |
| ookup has started                                              | <u></u>          |           |                    |                 |       |
| Trying "mainserver<br>;; ->>HEADER<<- op<br>;; flags: qr aa rd | code: QUERY, sta |           |                    | ADDITIONAL: 0   |       |
| ;; QUESTION SECTIO<br>;mainserver.preten                       |                  | Y         |                    |                 |       |
| ;; ANSWER SECTION:<br>mainserver.pretend                       |                  | A 10.1    | .0.1               |                 |       |
| ;; AUTHORITY SECTI<br>pretendco.com.                           |                  | mainserv  | er.pretendco.co    | om.             |       |
|                                                                | from 17.208.73.5 | 7#53 in 0 | a.c.               |                 |       |

Which statement accurately interprets the Network Utility Lookup results shown above?

- A. A forward lookup of mainserver.pretendco.com returned the IP address 10.1.0.1.
- B. A reverse lookup of mainserver.pretendco.com returned the IP address 10.1.0.1.
- C. A reverse lookup of 10.1.0.1 returned the name mainserver.pretendco.com.
- D. The DNS server for mainserver.pretendco.com is pretendco.com.

### Answer: B

### **QUESTION 3**

In a default OS X Mountain Lion installation, which permission is assigned to the top level of each user's home folder to make it accessible to Guest users who log in locally?

- A. Everyone has Read & Write access.
- B. The staff group has Read & Write access.
- C. The wheel group has Read only access.
- D. Everyone has Read only access.

#### Answer: D

## **QUESTION 4**

The function of journaling in the Mac OS Extended (Journaled) file system is to \_\_\_\_\_

- A. protect volume structure integrity in cases of unexpected shutdown
- B. provide a backup of user files
- C. provide support for resource forks, extended attributes, and metadata
- D. provide support for Spotlight searches

## Answer: A

## **QUESTION 5**

You enable Stealth Mode on an OS X Mountain Lion computer's firewall. How does this affect the computer's behavior?

- A. The Mac will not register any services that are offered via Bonjour.
- B. The Mac will not allow outgoing connections for non-approved applications.
- C. The Mac will not respond to incoming connection requests.
- D. The Mac will not respond to diagnostic probes such as ping.

## Answer: C

#### **QUESTION 6**

How can a user with the short name anna exclude the /Users/anna/Downloads/ folder from Time Machine backups?

- A. Open Time Machine, choose Preferences from the Time Machine menu, click the Exclusions tab, click the Add (+) button, navigate to the /Users/anna/Downloads/ folder, and click Submit.
- B. Open the Time Machine pane of System Preferences, click Options, and add the /Users/anna/Downloads/ folder to the list of excluded items.
- C. Control-click the anna account's Downloads folder in the Finder, click the Sharing and Permissions disclosure button, click the Add (+) button, add the Time Machine user to the list of users, and set the Time Machine user's access to "No Access."
- D. In Terminal, execute the command sudo defaults write /Library/Preferences/com.apple. TimeMachine excludedFolders -array-add /Users/anna/Downloads.

#### Answer: B

### **QUESTION 7**

On an optional configuration step in the Setup Assistant in OS X Mountain Lion, pressing Command- Q lets you skip the step.

- A. True
- B. False

#### Answer: B

#### **QUESTION 8**

Which of these files will Time Machine, by default, NOT back up?

- A. An encrypted file that was created to track passwords
- B. A file that Time Machine identifies as conflicting with a previously backed-up file
- C. A Time Machine preference .plist file
- D. Any file in the Trash

#### Answer: D

## **QUESTION 9**

How can you display the contents of a hidden folder on a mounted volume in Finder?

- A. From the Go menu, choose "Go to Folder," enter the path to the hidden folder, and click Go.
- B. From the View menu, choose "Show hidden items."
- C. From the Finder menu, choose Preferences, and select "Show hidden items."
- D. Select the volume icon and choose "Show hidden items" from the Action menu.

#### Answer: A

#### **QUESTION 10**

Which utility is on the OS X Recovery partition?

- A. Boot Camp Assistant
- B. Console
- C. Firmware Password Utility
- D. Activity Monitor

#### Answer: C

★ Instant Download ★ PDF And VCE ★ 100% Passing Guarantee ★ 100% Money Back Guarantee

# Thank You for Trying Our Product

## **PassLeader Certification Exam Features:**

- ★ More than 99,900 Satisfied Customers Worldwide.
- ★ Average 99.9% Success Rate.
- ★ Free Update to match latest and real exam scenarios.
- ★ Instant Download Access! No Setup required.
- ★ Questions & Answers are downloadable in PDF format and
  VCE test engine format.

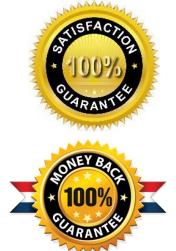

- ★ Multi-Platform capabilities Windows, Laptop, Mac, Android, iPhone, iPod, iPad.
- ★ 100% Guaranteed Success or 100% Money Back Guarantee.
- ★ Fast, helpful support 24x7.

View list of all certification exams: <u>http://www.passleader.com/all-products.html</u>

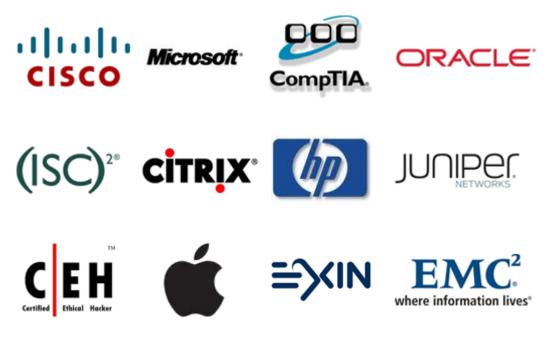

10% Discount Coupon Code: STNAR2014